# **text\_print**

### imprime

Imprime um texto, número ou valor especificado.

### Parâmetros de Entrada

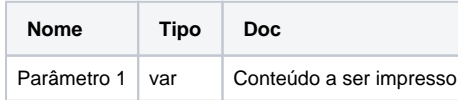

## Compatibilidade

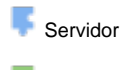

**Cliente** 

## Exemplo 1

A função abaixo imprime o conteúdo da variável **texto** no console da IDE-Cronapp.

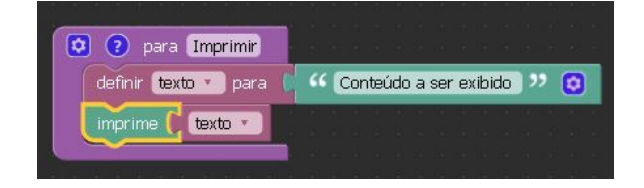

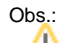

Quando a função é utilizada em um bloco servidor a impressão do conteúdo é feita no console da IDE-CronApp. Quando utilizada num bloco cliente a função é exibida em forma de alerta na aplicação.